# Chapter 4 Implementing Free Functions

3rd Edition Computing Fundamentals with C++ Rick Mercer Franklin, Beedle & Associates

# Goals

- Implement free functions
- Pass values to your functions as input
- Return values from your functions as output
- Test your new functions
- Begin to understand the scope of objects and functions

# Implementing Free functions

- The general form of a fully defined function *return-type identifier* ( *parameters* ) *block*
- The *block* groups together a collection of statements between { and }
- General form of a block
	- { // begin block *statements*
	- } // end block

#### The return Statement

• Many functions are designed to return a single value through the return statement

return *expression*;

- When a return statement is encountered
	- the function terminates
	- the function call is replaced with *expression*

#### $f(x) = 2x^2 - 1$  in C++

```
#include <cmath>
#include <iostream>
using namespace std;
double f(double x) {
  double result;
  result = 2 * pow(x, 2.0) - 1.0;return result;
}
int main() {
  cout << f(2) << end1; // 7
  cout << f(4.0) << end1; // 31
  return 0;
}
```
#### Another Example

```
#include <iostream>
using namespace std;
const double MONTHLY_FEE = 5.00;
double serviceCharge(int checks, int ATMs) {
  // pre: checks >= 0 and ATMs >= 0// post: return banking fee based on local rules
  double result;
  result = (0.25 * \text{checks}) + (0.10 * \text{ATMs}) + \text{MONTHLY FEE};return result;
}
int main() {
  double fee = serviceCharge(10, 7);
  cout << fee << endl; // 8.2
  return 0;
```

```
}
```
# Test Drivers

- The preceding main function was meant to show how to call a new function
- A *test driver* is a program with the sole purpose of testing a new function
- On the next slide, main is a *test driver* 
	- It is designed to test a new function with different arguments representing different test cases
	- The  $==$  means equals
		- If the function call's actual return values matches the expected values, all lines of output should be 1 (true)

#### A test driver

#### int main() {

```
cout \lt\lt (serviceCharge(0, 0) == 5) \lt\lt endl; // 1
```

```
cout << (serviceCharge(1, 0) == 5.25) << endl; // 1
```

```
cout << (serviceCharge(0, 1) == 5.1) << endl; // 1
```

```
cout \lt\lt (serviceCharge(1, 1) == 5.35) \lt\lt endl; // 1
```

```
cout << (serviceCharge(2, 1) == 5.6) << endl; // 1
```

```
cout << (serviceCharge(2, 2) == 5.7) << endl; // 1
```

```
return 0;
```

```
}
Output
```
1

1

1

1

1

1

# Scope of Identifiers

- The scope of an identifier is the part of a program from which an identifier can be referenced
- An identifier's scope starts at its declaration and ends at the end of the file (global identifiers)
- Variables declared inside a function are only known in that function (local identifiers)

# Scope of Function Names

- The scope of a function name
	- begins at the point of declaration and continues to the end of the file *unless the function name is redeclared*
		- So a function can not be called until after it has been declared
	- the scope extends into any file that includes that function
		- Therefore, math.h functions are known after #include <cmath>

## Scope of Identifiers

```
// Makes cout, cin, endl global; known everywhere
#include <iostream>
using namespace std; // Reduces the need to use std::
// Scope of MAX extends to end of this file
const int MAX = 1000;
// Scope of f goes to end of file (not above here)
double f(double x) {
  // Scope of x and temp is limited to function f
  double temp;
  // MAX can be referenced from f
  return x * MAX;
}
int main() {
// Scope of j is limited to main
   int j;
   cout << endl;
}
```
#### Reference parameters

- General Form of a reference parameter: *type* & *identifier*
- Examples

void swap(double & parm1, double & parm2) // exchanges the values of two arguments

void moveToExit(Grid & g) // move the mover until it as an exit

void decimals(ostream & os, int n) // always show n decimal places for floats

# Reference Parameters

- The special symbol & is called the reference symbol
- When placed before the parameter name, that parameter becomes an alias, another name for, the argument
- A change to a reference parameter therefore changes the associated argument
- This is called pass by reference, the argument's address, not the value, is copied to the function

# void Functions

- All functions shown so far have a return type
- Sometimes functions do not need to return anything
- We use the return type of void

```
void printDetails(int n, string str) {
   cout << \cdot \cdot \cdot}
```
• Call void functions with no expectation of a return printDetails(99, "Adams University")

# Need & to change two arguments

```
#include <iostream>
using namespace std;
void swap(int & parmOne, int & parmTwo) {
  int temp = parmOne;
  \texttt{paramOne} = \texttt{paramTwo}; // Change \texttt{argOne} in main
  \texttt{paramTwo} = \texttt{temp}; // Change \texttt{argTwo} in main
int main() {
  int argOne = 89;int argTwo = 76;
  cout << argOne << " << argTwo << endl; // 89 76
  swap(argOne, argTwo)
  cout << argOne << " << argTwo << endl; // 76 89
  return 0;
```
### Reference Parameters

• swap has two reference parameters

*class-name* & *identifier*

- The reference parameter parmone acted as an alias for the argument argOne
- The change to parmOne also changed argOne
- The argument  $argOne$  was passed to the parameter parmOne by *reference*
- parmOne and argOne refer to the same object

# What is the Output?

}

```
void add2(int & n1) {
 nl = n1 + 2;}
```

```
int main() {
 int anInt = 0;
```

```
add2(anInt);
add2(anInt);
cout << anInt;
return 0;
```
}

```
void add3(int n1) {
  nl = nl + 3;}
```

```
int main() {
  int anInt = 0;
```

```
add3(anInt);
add3(anInt);
cout << anInt;
return 0;
```
#### const Reference Parameters

- C++ has four type of parameters
	- 1. value parameters—for passing the values of small objects such as int
	- 2. reference parameters—to allow a function to modify the state of one or more arguments
	- 3. const reference parameters—use & for safety and efficiency use const reference when inputting "large" objects to a function and you also do not want to alter the object
	- 4. pointer type parameter—allows a pointer to be passed to a function (not covered in this book)

### const Reference Parameters

- A "big" object is one that consumes a lot of memory
- Here are the sizes of some classes

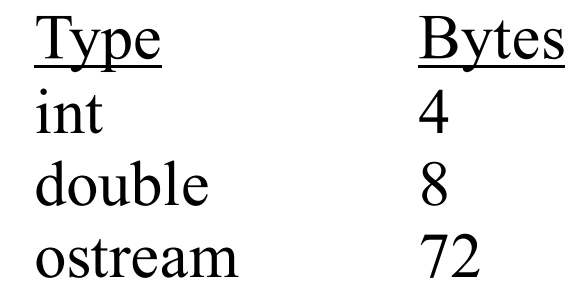

- Use const reference parameters when a large object is passed to a function and there should be no changes to that object
	- Often used when passing collections (Chapter 9)

#### const Reference Parameters

- When an object is passed by value
	- the function must allocate enough memory to hold a copy of that object *the argument*
	- all bytes of the object must be copied to the function
	- passing "big objects, slows down the program
- Solution: pass by reference--only 4 bytes needed
	- The argument can *not* be accidentally modified

## Summary of Parameters

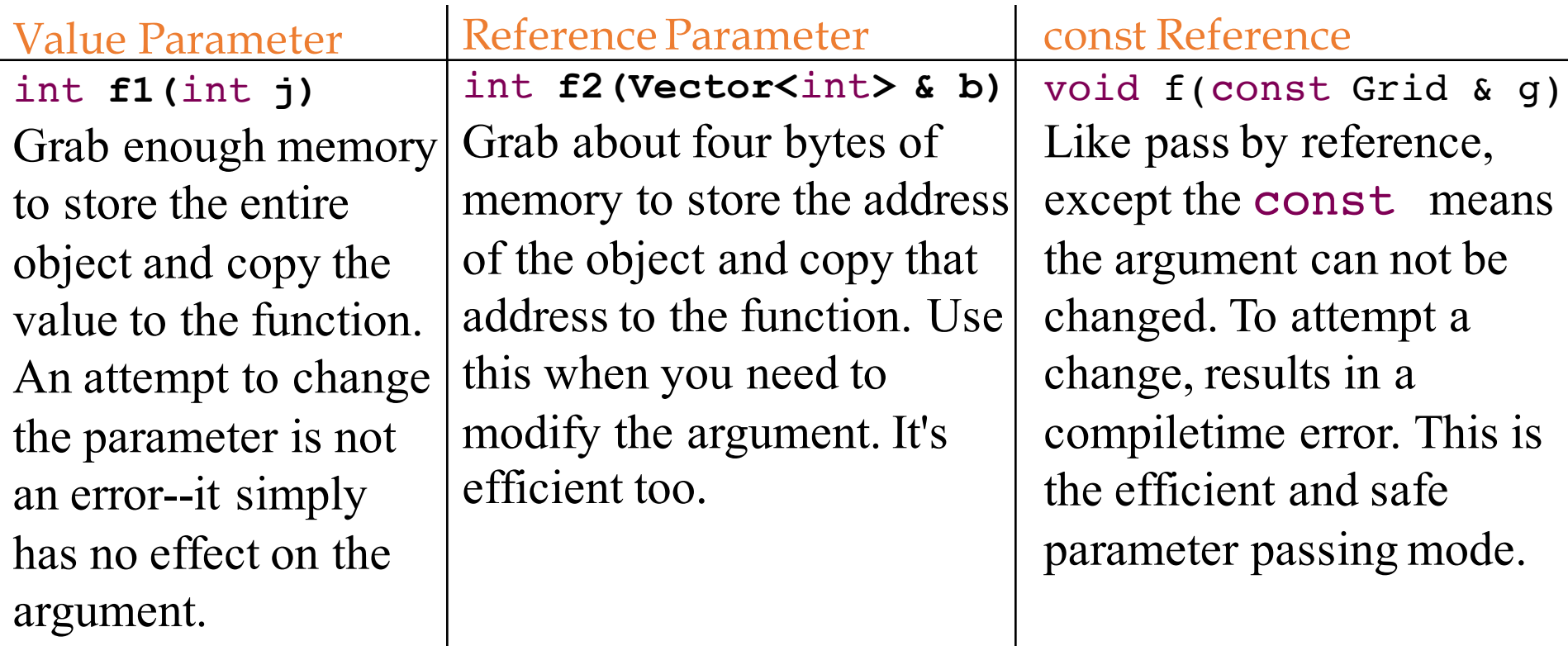